**Volume : IV Issue : II, August - 2014**

बेंबळा खो—यामधील यात्रा—व्यापार केंद्रांच्या उत्पत्ती अवस्थांचे वितरण व संकल्पन

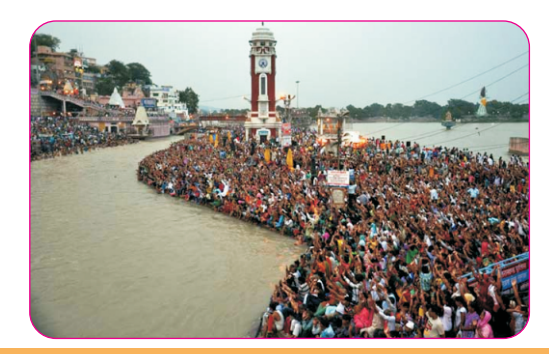

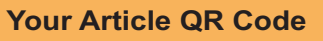

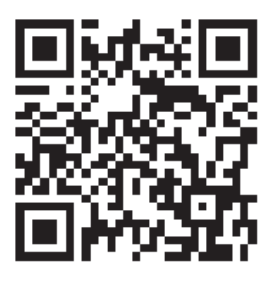

**See your article on Mobile**

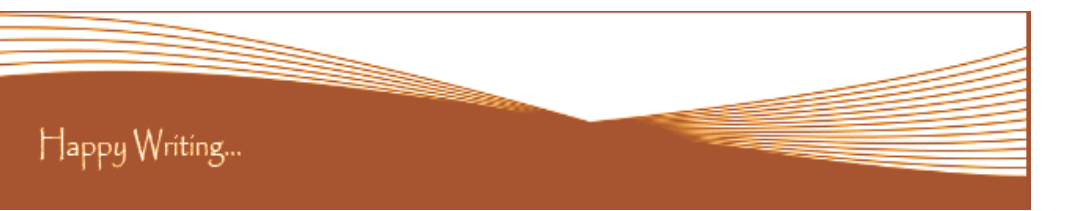

## **ORIGINAL ARTICLE**

## **Correspondence to, Vijay K. Tompe**

Asst. Prof & Head, Dept. of Geography, G.S.Tompe Arts, Commerce & Science College, Chandur Bazar Dist. Amravati (M.S.)

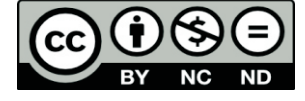

# **Article Review Report**

**How to Write Articles-**

Here are a few basic steps to take to craft an interesting, informative article.

#### **Method 1 of 3: Come Up With An Idea**

1.Get to know your audience. Decide who you need to write for before proceeding with planning or writing an article. Identify the needs of your readership. What do your readers need to know? How does your own knowledge matchup against the information they need? This will be the easiest way for you to find a topic to write about

2.Be unique. If you are writing an article about something that other people are also writing about, try to be unique in how you approach the material

3.Be passionate. You should care about the topic you choose to write about. Your enthusiasm will show in your writing and it will be much more engaging for your readers

#### **Method 2 of 3: Research Your Idea**

1.Learn the basics. Get the general explanation of whatever you are trying to write about. This will give you a basic framework for what to look for as you research.

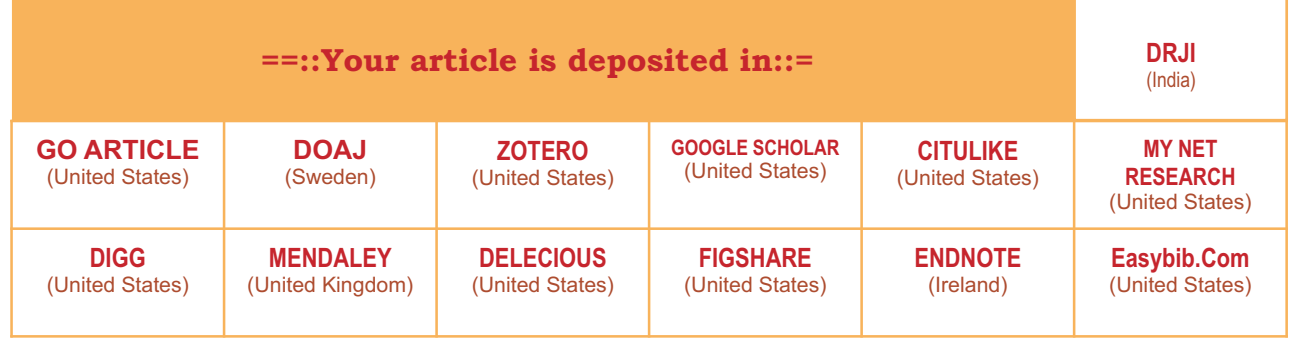

2. Find reliable sources. Now that you know what to look for, research your topic. You can use the internet, a library, conduct interviews, watch documentaries, or whatever you feel is appropriate to teach you everything you need to know about your topic. Be an expert! 3.Get different types of material. During your research, look for material that isn't text. This can be used or altered to add to your article. **Method 3 of 3: Write Your Article**

1.Decide your length. Does this article have a word count? Do you need to fill a certain number of pages? Consider what type of content you're writing about and how much space that can fill, as well as how much needs to be written in order to cover the topic adequately, before proceeding with writing your article.

2.Outline your article. Before you begin formal writing, you will want to outline your article.

3.Edit your work. Before you submit your work, you will want to do some editing and revision. If time allows, wait for a day or two before editing

4.Respect the rights of other writers. If you are using information from an external source, be sure to cite the source at the bottom of the article.

**Contact Us: Authorized Signature** Laxmi Book Publicatio 258/34m Raviwar Peth, Solapur-413005 India Contact: +91-217-2372010 / 9595-359-435 Tlota e-Mail: ayisrj2011@gmail.com Website: www.isrj.net Rajani Kota **Review Editor**

Happy Writing...

# **Golden Research Thoughts**

 **DOI Prefix : 10.9780 Impact Factor : 2.2052 (UIF)**  International Recognition Multidisciplinary Research Journal **ISSN 2231-5063**

Received :  $15<sup>th</sup>$  July .2014, Published:  $1<sup>st</sup>$  August.2014

# **Journal DOI : 10.9780/22307850**

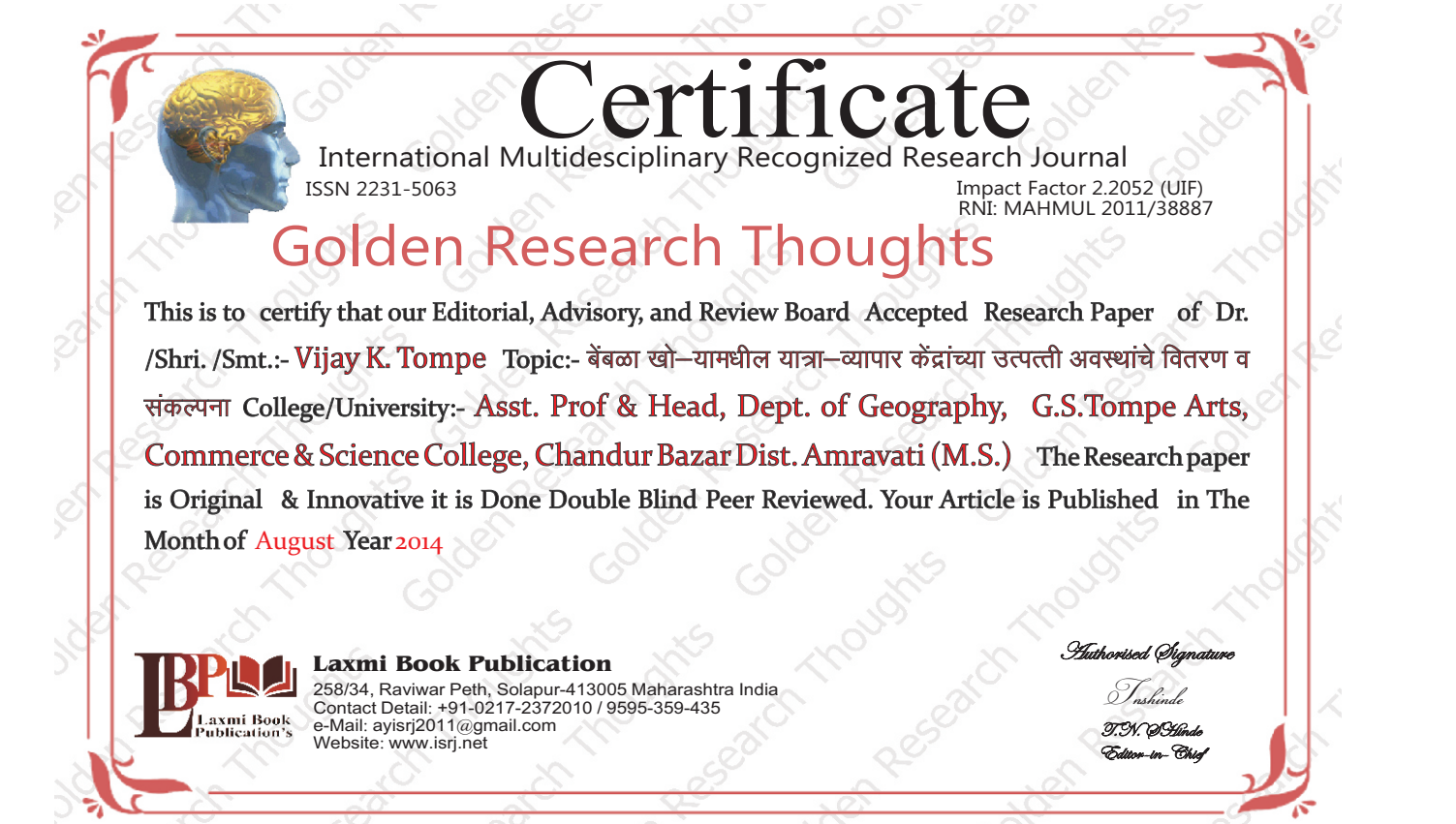

#### **RECOMMENDATIONS:**

**Abstract Report:** Introduce New Regular For Content & Communication.

- 1. Career For Faculty (http://academicprofile.org/Professor/CareerForFaculty.aspx)
- 2. Academic Plan (http://academicprofile.org/Professor/AcademicPlan.aspx)
- 
- 4. Fellowship for Post Doctoral (http://academicprofile.org/Professor/FellowshipForPD.aspx)
- 5. Online Course on Research (<http://onlineresearch.in/Default.aspx>)

#### **SUMMARY OF ARTICLE:**

#### *Future Research Suggestions*

![](_page_1_Picture_33.jpeg)

![](_page_1_Picture_34.jpeg)

 $\blacktriangle$  EasyBib

![](_page_1_Picture_36.jpeg)

![](_page_1_Picture_37.jpeg)

3. Regarding Professor Promotion (http://academicprofile.org/Professor/regardingPromotion.aspx)

![](_page_1_Figure_45.jpeg)

### This Article can expand further research for MINOR/MAJOR Research Project at UGC

![](_page_1_Picture_47.jpeg)

Future Research Planning :

![](_page_1_Picture_293.jpeg)

#### **ABSTRACT**

<u>प्राचीन काळापासन यात्राचा विकास किंवा उत्पत्ती झाली पण तो विकास हा देवाणघेवाणीतन झाला आहे. यात्रेची उत्पत्ती करीता व्यापार हा घटक</u> सहत्वाचा आहे त्यादृष्टीकोनातून व्यापार केंद्राच्या विनीयोग पध्दतीच्या वापराव्दारे यात्रा केंद्र विकसीत होऊ शकते असे हॉडर यांनी 1965 मध्ये मांडले.

Abstract Report: सारांश हा वाचनीय व वेधनीय आहे.

#### **INTRODUCTION:**

प्राचीन काळापासून भारतात विविध ठिकाणांवर यात्रा भरत आहेत. भारत हा उत्सवप्रिय देश असल्यामूळे यात्रेला भारतीय संस्कृतीत अत्यंत महत्व प्राप्त .<br>साले आहे. हिंदू धर्मात विविध देवदेवताांशी संबंधीत यात्रा पवित्र मानल्या जाते. आजही एकविसाव्या शतकात यात्रेला सामाजिक जिवनात अत्यंत महत्व प्राप्त झालेले आहे.

**Introduction Report:** शोधनिबंध हा एकप्रकारे ज्ञानात भर टाकणारी आहे.

#### **METHODS & MATERIALS:**

#### **RESULT:**

.1) पुरातन यात्रा व्यापार विनीयोग पध्दतीमध्ये बदल होऊन ती यात्रा व्यापार केंद्र एकमेकांसोबत उत्पादनाला पुरक बाहय विनीयोगामुळे चालतात. त्याच यात्रा व्यापार केंद्रांचा विकास झालेला दिसन येतो.

2) खो-यामध्ये दळणवळणांच्या साधनामध्ये आँधुनिक काळात ज्या प्रमाणात वाढ झाली मार्गाच्या उपलब्धतेमुळे त्याप्रमाणात यात्रा व्यापार केंद्र विकसीत झालेले आढळन येतात.

3) बेंबळा खो–यातील यात्रा व्यापार केंद्रांची उत्पत्ती प्रामुख्याने धार्मिक, सामाजिक, सांस्कृतिक, ऐतिहासिक व प्राकृतिक वैशिष्टयांचा आधार घेऊन निर्माण झालेली आढळून येते.

#### Result Report: सदर शोधनिबंधाचे अनुमान योग्य त्या निष्कर्षासाठी पूरक आहेत.

#### **REFERENCES:**

- **EFERENCES:**<br>• Gedam D.A. (1974) : 'A Geographical Analysis of Fairs at Salabardi', The Indian Geographical Journal, Vol. XLXIX, No.1, p.17-24.
- Gedam D.A. (1986) : 'Periodic Marketing System & Network', Allied Associates, Nagpur
- Gedam D.A. (1986) : 'Periodic Marketing System & Ne<br>• गेडाम दे. अ. (1992) : श्भातकुली तहसिलमधील यात्रा व्यापार<br>अंक : 2, डिसेंबर 1992, पा. 25–29.<br>• नेगी जगमोहन (2001) : श्पर्यटन एंव यात्रा के सिंध्दातर, तक • गेडाम दे. अ. (1992) : श्भातकुली तहसिलमधीलि यात्रा व्यापार स्थळांचे स्थल कालबाधित अंतर,श महाराष्ट्र भुगोलशास्त्र संशोधनपत्रिका, वर्ष 6 अंक : 2. डिसेंबर 1992, पा. 25–29.
- नेगी जगमोहन (2001) : श्पर्यटन एंव यात्रा के सिंध्दातश, तक्षशिला प्रकाशन, अन्सारी रोड, दरियागंज, नई दिल्ली.
- कारंजकर भि. दे. (1978): अमरावती शहराचा इतिहास, अमरावती नगरपालिकेच्या शताब्दी महोत्सवानिमीत्त प्रकाशित
- श्रीवास्तव व्ही. के. (1995): विपणन भूगोल एसोसिऍशन ऑफ मार्केटिंग ज्याग्राफर्स ऑफ इंण्डिया, गोरखपूर
- 

**Reference Report:** शोधनिबंधामध्ये लेखकाने योग्य त्या ठिकाणी संदर्भ अथवा सूची टाकले आहे.

![](_page_1_Picture_44.jpeg)

#### **Methods & Materials Report:** Methods & Materials used to per research topic.

Must add conclusion in your article.

Must add methods and materials in your article.

#### **CONCLUSION:**

#### **Conclusion Report:** Thus,the research have wider scope for new academician and research scholars.